Ion Niermann. Chairman Emily Lindley, Commissioner Bobby Janecka, Commissioner Toby Baker, Executive Director

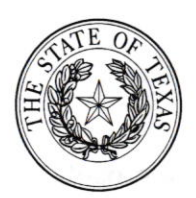

RECEIVED  $2022$  $BY: ... 11$ [

# TEXAS COMMISSION ON ENVIRONMENTAL QUALITY

Protecting Texas by Reducing and Preventing Pollution

May 13, 2022

Re Stakeholder Meetings: Watermaster Evaluation for the Brazos River (upstream of Possum Kingdom Lake), San Jacinto-Brazos Coastal, Brazos-Colorado Coastal, Colorado River, and the Colorado-Lavaca Coastal Basins

Dear Judge Duhon:

The Texas Commission on Environmental Quality (TCEO) is currently evaluating the above listed basins to determine whether there is a need to establish a watermaster. More information on the evaluation process and watermaster programs can be found on the TCEQ's website at: www.tceq.texas.gov/goto/watermaster. Stakeholder input is an important part of this process.

### Stakeholder Meetings

TXDOT Training Room

42 50 N. Clack Abilene, TX 79601

TCEQ will hold five stakeholder meetings to provide information about the evaluation process, answer questions, and take public comment. Three of these stakeholder meetings will be held in-person and two will be held virtually in Microsoft Teams.

Wednesday, June 1, 2022 from 6-7 PM Concho Valley Council of Governments South Training Room 204 5430 Link Rd. San Angelo, Texas 76904

Thursday, lune 2, 2022 from &7 PM

Friday, June 3, 2022 from 6-7 PM San Saba High School Cafeteria 104 S. 8th St. San Saba, Texas 76877

Tuesday, June 7, 2022 from 6-7 PM Teams Link: https://bit.ly/3jmAODb

Thursday, June 9, 2OZZ from 6-7 PM Teams Link: https://bit.ly/3x4mNC4

lnstructions on how to join the virtual meetings can be found on the reverse. Please try to join the meeting 10 minutes before the start time.

## Public Comment

You can also submit comments without attending the stakeholder meetings. The TCEQ will be taking public comment through June 28, 2022. Please email your comments to watermaster@tceq.texas.gov. You can also mail your comments to Stephen Kinal, Watermasters Section Liaison, MC 160, P.O. Box 13087, Austin, Texas 7871l-3087.

#### **Ouestions**

If you have any questions about the process, stakeholder meetings, or submitting comments, please contact Stephen Kinal at watermaster@tceo.texas.qov or (512) 239-4010.

Thank you for your participation in this important process.

Sincerely,

Jose A. Davila, Manager Watermasters Section Water Availability Division

P.O. Box 13087 . Austin, Texas 78711-3087 . 512-239-1000 . tceq.texas.gov

# Hov/ to Join a Microsoft Teams Meeting

You can join a Microsoft Teams meeting from your desktop, laptop, tablet or smart phone. You can also use your phone to call into a Microsoft Teams meeting.

# Desktop or laptop (PC or Mac)

- . Ensure that your device has a microphone, speakers, and a camera to fully participate (participating on camera is optional).
- . The recommended Internet browser app for Microsoft Teams Meetings is either Google Chrome or Microsoft Edge (PC only).
- Open Google Chrome or Microsoft Edge and type the meeting link (see reverse) and hit "Enter."
	- $\circ$  If you have Microsoft Teams on your desktop/laptop, select "Open Microsoft Teams" or "Open Teams" in the browser wildow so that the meeting wlll open in the app. Allow the app to use your microphone and camera.
	- $\circ$  If you do not have Microsoft Teams on your desktop/laptop, select "Continue on this browser" or "Join on the web instead" in the browser window so that the meeting wiII open in a browser tab. Enter your name to be displayed in the Participant list and allow the browser to use your microphone and camera.

## Tablet or Smart Phone

- . You will need to dowrload the Microsoft Teams app. Make sure you set up your profile in Microsoft Teams after downloading the app. There is no cost to download the app or use it for these meetings.
- Open your internet browser and type in meeting link (see reverse) and hit "Enter." You will be prompted with "Open this page in'Teams"'. Click "Open." The app on your tablet or phone will open. Click the blue, "Join Now" button.

#### Phone

An audio-only tollfree phone number is available for this meeting. Please see the call-in information below.

Tuesday, June 7, 2022 from 6-7 PM Phone Number: +1 512-826-8070 Phone Conference ID: 211977923#

## Thursday, June 9, 2022 from 6-7 PM Phone Number: +I 512-826-8070

Phone Conference ID: 21946087#

Although registration is not required, individuals interested in attending are requested to submit a registration form, which can be found on TCEQ s website under the "Which Basins are Being Evaluated Now?" section: www.tceq.texas.gov/goto/watermaster